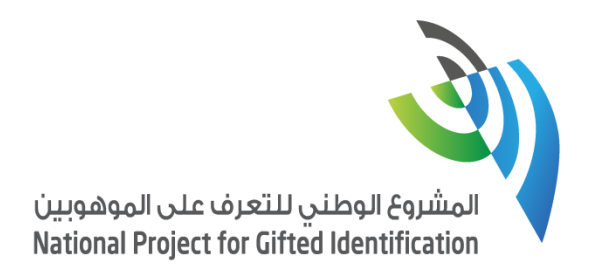

سياسات الترشيح والقبول في المشروع الوطني للتعرف على الموهوبين 2019 $\begin{picture}(150,10) \put(150,10){\line(1,0){150}} \put(150,10){\line(1,0){150}} \put(150,10){\line(1,0){150}} \put(150,10){\line(1,0){150}} \put(150,10){\line(1,0){150}} \put(150,10){\line(1,0){150}} \put(150,10){\line(1,0){150}} \put(150,10){\line(1,0){150}} \put(150,10){\line(1,0){150}} \put(150,10){\line(1,0){15$  $\bigotimes$ مؤسسة الملك عبدالعزيز ورجاله للموهية والأبداع.<br>You Price is it is Consalors Exactrica to Giturboss & Constitu

## **.1 التعريف باإلجراء:**

**يهدف اإلجراء إلى وضع منهجية متطورة للوصول للطلبة الواعدين بالموهبة مبنية على أهم األسس العلمية وأفضل الممارسات التربوية لضمان االنتقاء السليم .**

**.2 النطاق** :

**جميع مناطق المملكة** 

## **.3 .الغرض**:

- **ضمان العدالة والشفافية في عملية الترشيح.**
- **توفير وثيقة معتمدة للرجوع لها حال االختالف.**
- **وضع مرجعية واضحة لعملية اختيار الطالب ومعايير القبول المطبقة.**
- **تحديد السياسات والمسؤوليات التي يتم من خاللها ترشيح واختيار الطلبة.**
- **التعرف على الطالب الموهوبين والطالبات الموهوبات في المملكة في مجاالت العلوم والتقنية بالمشاركة مع جهات مختلفة.**

# **.4 جدول التعريفات :**

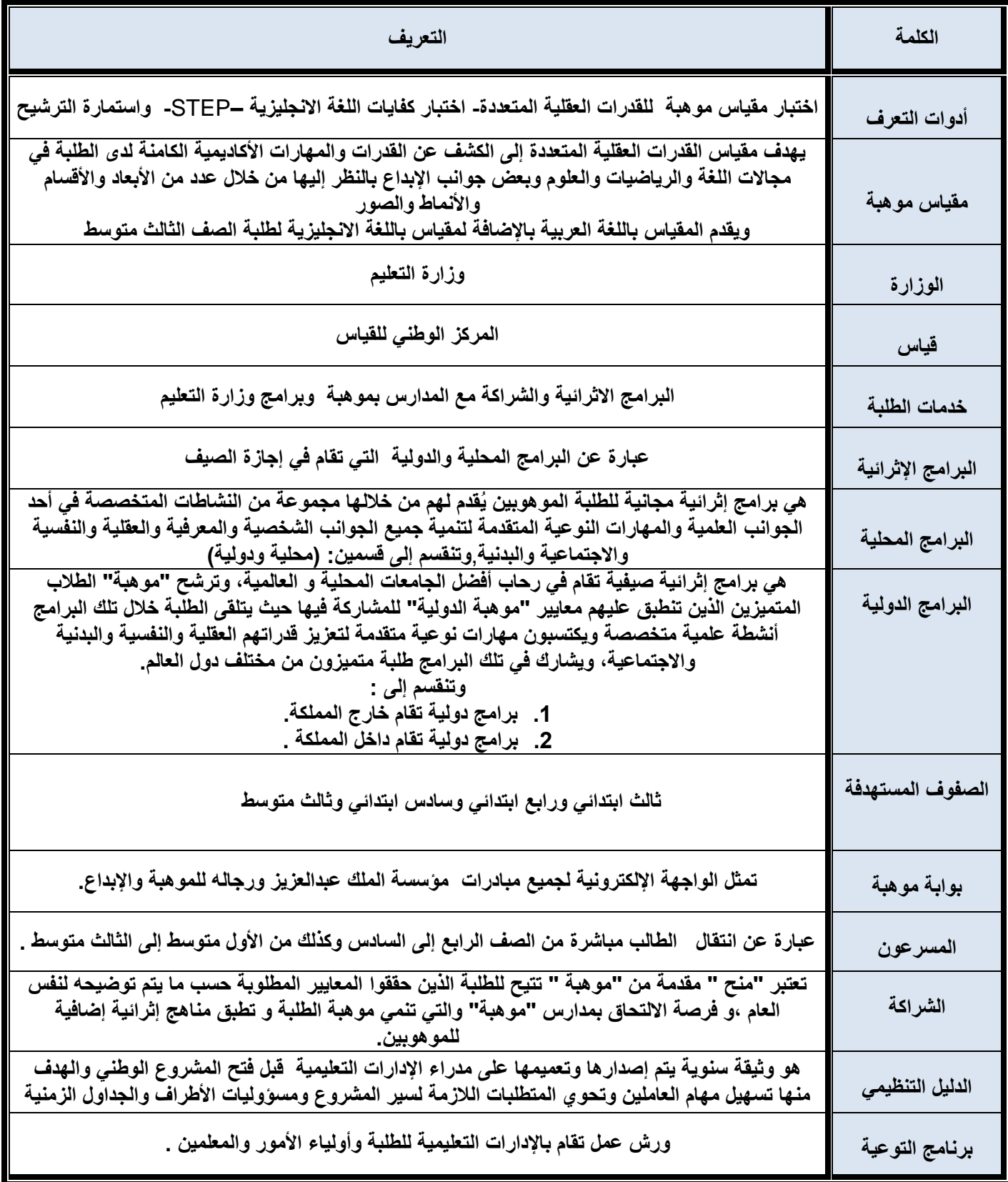

**.5 السياسات :**

**5.5 سياسات الترشيح في المشروع الوطني :**

- **5.5.5 فترة الترشيح متاحة حسب الجدول الزمني الموضح في بوابة موهبة [org.mawhiba.www](http://www.mawhiba.org/MawhibaPrograms/NationalProject/2015/Pages/instruction.aspx)**
- **5.5.5 أن يكون الطالب/ ـة في العام الدراسي الجاري الهـجري من الفئة المستهدفة ) الصف الثالث أو الرابع ابتدائي أو السادس ابتدائي أو الثالث المتوسط(.**

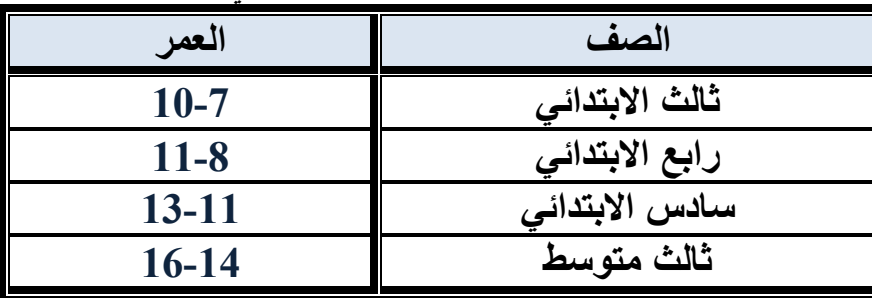

**5.5.5 أن يكون عمر الطالب/ـة ضمن النطاقات التالية حسب صفه الدراسي:**

- **5.5.4 أن يكون الطالب تابع ألحد الجهات التالية :**
	- **5.5.4.5 المدارس الحكومية**
	- **5.5.4.5 المدارس األهلية**
	- **5.5.4.5 المدارس العالمية أو التعليم األجنبي**
		- **5.5.4.4 المعاهد العلمية لجامعة االمام .**

**5.5.5 التسجيل في بوابة موهبة . 5.5.6 إكمال إجراءات الترشيح اإللكتروني وتعبئة ]نموذج طلب ترشيح [ ويتطلب ذلك ما يلي:**

- **5.5.7.5 االطالع على قائمة األسئلة الشائعة الموجودة على بوابة موهبة.**
- **5.5.7.5 االطالع على التعليمات والتي تشمل اإلقرار بالمسؤولية عن صحة البيانات المسجلة وإلدارة المشروع الحق الكامل باتخاذ أي إجراء تراه مناسبا في حال عدم صحة أي من البيانات التي قام بذكرها الطالب والتي قد تصل الى حجب الدرجة والحرمان من خدمات موهبة نهائيا .**
	- **5.5.7.5 يشترط وجود مرجعية في مركز المعلومات الوطني إما رقم سجل مدني أو رقم إقامة.**
	- **5.5.7.4 التأكد من وجود رقم السجل المدني الطالب/ ـة وصحة االسم الرباعي كما هو في بطاقة العائلة.**
	- **5.5.7 التسجيل في المقياس وتأكيد الحضور. 5.5.8 بالنسبة للترشيح الذاتي فإن تأكيد الحضور يتطلب دفع الرسوم .500 5.5.5 التسجيل المبكر يتيح للطالب اختيار المراكز المناسبة له. 5.5.50 في حال امتالء المقاعد بالمراكز التابعة للمدينة يتاح للطالب اختيار اقرب مركز متاح لمدينته . 5.5.55 االلتزام بحضور المقياس بالوقت والمكان المحدد. 5.5.55 يحق للطالب دخول المقياس مرة واحدة لكل مرحلة )ثالث أو رابع ابتدائي – سادس ابتدائي – ثالث متوسط( 5.5.55 في حال اختبار الطالب في الصف الثالث ابتدائي فإنه لن يتمكن من االختبار بالصف الرابع.**
		- **5.5.54 بالنسبة لطلبة الصف الثالث متوسط يحق للطالب اختيار لغة االختبار إما العربية أو االنجليزية.**
- **5.5.55 في حالة الطالب دخل االختبار في غير صفه الذي قام بتسجيله في نموذج الترشيح ) بخطأ من الطالب دون علم إدارة المشروع ( وحدث أن صفه الفعلي ليس ضمن الصفوف المستهدفة ثم اختبر بالسنة التي تليها وكان من ضمن الصفوف المستهدفة تحسب له درجة اختباره القديمة.**
	- **5.5.56 االعتماد على الموافقة االلكترونية على شروط الترشيح المعلنة بالموقع حال مخالفة الطالب أو ولي أمره أو ممثل اإلدارة لسياسات الترشيح.**
		- **5.5.57 يحق لموهبة استخدام بيانات الطالب فيما يخدم المصلحة العامة وأيضا جلب بياناته من الجهات التعليمية األخرى.**
			- **5.5 سياسات القبول في المشروع الوطني :**
- **5.5.5 يتم قبول الطلبة المختبرين وتوزيعهم على الخدمات والبرامج المتاحة وفق المعايير لكل برنامج )الشراكة. البرامج االثرائية إلخ( حيث أن كل خدمة لها سياسات قبول تكميلية.**
	- **5.5.5 يكون االعتماد على بيانات الطلبة المسجلة عند التواصل في القبول والتوزيع.**
	- **5.5.5 تغير مدينة السكن بعد التسجيل غير مقبول و يحرم الطالب من المشاركة في البرامج اال في حال تقديم ما يثبت النتقال الطالب لمدينة أخرى**
		- **5.5.4 هذا القبول ال يعتمد ما لم يؤكد الطالب الرغبة بحضور البرنامج المرشح له بالوقت المحدد.**
			- **5.5.5 مخالفة الشروط أو السياسات يحرم الطالب من حق المشاركة**

## **.6 المسؤوليات والصالحيات :**

- **6.5 المعلم –الطالب:**
- **6.5.5 تعبئة نموذج طلب الترشيح عبر الموقع االلكتروني لبوابة موهبة . 6.5.5 في حال الترشيح الذاتي, يتحمل الطالب تكلفة اختبار مقياس موهبة وفق سياسات قياس. 6.5.5 التأكد من وجود رقم السجل المدني )رقم االقامة( الطالب/ ـة وصحة االسم الرباعي كما هو في بطاقة العائلة.**

## **.7 وصف اإلجراءات:**

- **7.5 يقوم الطالب/ـة أو ممثل /ـة اإلدارة التعليمية بفتح حساب في بوابة موهبة عبر الرابط: [www.mawhiba.org](https://login.mawhiba.org/Check/RegisterationPage.aspx?ReturnUrl=http://www.mawhiba.org)**
- **7.5 تقوم إدارة التعرف و التوجيه بإعالن فتح باب التسجيل في المشروع الوطني عبر بوابة موهبة بتاريخ محدد .**
- **7.5 يقوم الطالب/ـة أو ممثل /ـة اإلدارة التعليمية بتعبئة نموذج طلب الترشيح, وفي حال كان الطالب/ـة من أم سعودية يتطلب ذلك إرفاق هوية األم في أيقونة وثيقة األم وشهادة الميالد في أيقونة شهادة الميالد عبر النموذج اإللكتروني لبوابة موهبة عبر الرابط:**

#### **[www.mawhiba.org](http://www.mawhiba.org/MawhibaPrograms/NationalProject/2015/Pages/instruction.aspx)**

**7.4 يقوم الطالب/ـة بدفع تكلفة أدائه لالختبار والبالغة 500 لاير سعودي في حال الترشيح الذاتي .) في حال تم ترشيح الطالب/ ـة من قبل ممثل /ـة إدارة تعليمية تتكفل "موهبة" بدفع رسوم الترشيح(.**

**7.5 للدفع في حال الترشيح الذاتي يجب فتح حساب في موقع قياس واتباع خطوات التسجيل والدفع الموضحة من قبل قياس عبر الرابط:**

#### **[www.qiyas.sa](http://www.qiyas.sa/Pages/default.aspx)**

**7.5.5 يجب اتباع جميع تعليمات االختبار الموضحة من قبل قياس عبر الرابط:**

#### **[www.qiyas.sa](http://www.qiyas.sa/Pages/default.aspx)**

- **7.5.5 يقوم المركز الوطني للقياس والتقويم بإعداد مراكز االختبار في جميع انحاء المملكة المتفق عليها في الدليل التنظيمي .**
	- **7.6 يتوجه الطلبة ألداء االختبار في التاريخ المحدد له والمعلن مسبقا عبر بوابة موهبة :**

#### **[www.mawhiba.org](http://www.mawhiba.org/MawhibaPrograms/NationalProject/2015/Pages/instruction.aspx)**

**7.6.5 على الطالب عند حضور اختبار مقياس موهبة, جلب تعريف مختوم من المدرسة حسب النموذج المرفق في موقع قياس, وفي حال عدم إحضاره بالشكل المطلوب يمنع الطالب من دخول االختبار.**

#### **[www.qiyas.sa](http://www.qiyas.sa/Pages/default.aspx)**

- **7.6.5 تم تقسيم االختبار لثالث فترات حسب الصفوف المستهدفة.**
- **7.6.5 يوجد نماذج االختبار مقياس موهبة- باللغة العربية فقط - في بوابة موهبة عبر الرابط:**

#### **[www.mawhiba.org](http://www.mawhiba.org/MawhibaPrograms/NationalProject/2015/Pages/instruction.aspx)**

**7.7 تقوم "موهبة" بإعالن الدرجات عبر بوابة موهبة :**

#### **[www.mawhiba.org](http://www.mawhiba.org/MawhibaPrograms/NationalProject/2015/Pages/instruction.aspx)**

**7.8 يتم إعالن توزيع الطلبة على الخدمات عبر بوابة موهبة حسب التاريخ المعلن:**

#### **[www.mawhiba.org](http://www.mawhiba.org/MawhibaPrograms/NationalProject/2015/Pages/instruction.aspx)**

## **.8 رسم اإلجراء:**

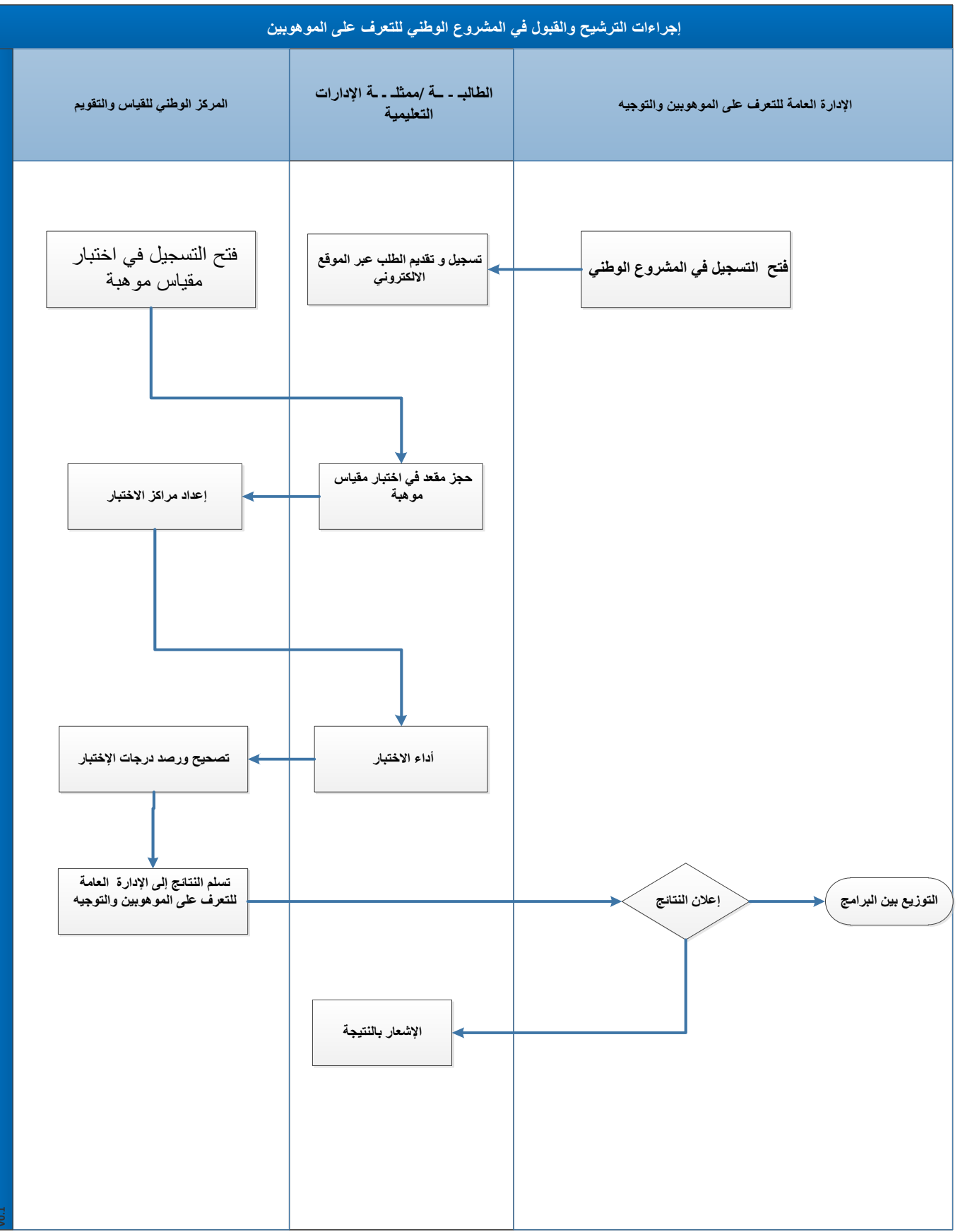